# **Adobe Photoshop Elements 2019 for PC**

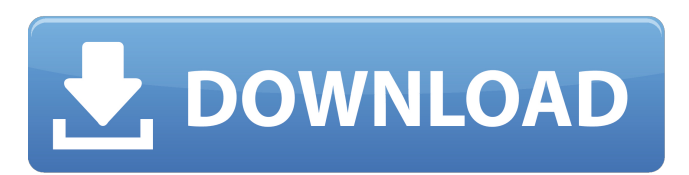

#### **Adobe Photoshop Elements Photo Editor Free Download Activator For Windows (Updated 2022)**

E-mailing Your Photos I know that some photographers' first impulse when they have a new photo is to e-mail it directly to a client or a contact. But by doing that, you make your photo public. Once you send it out, you have little control over what happens to it. Before you e-mail it, check the appearance of the photo first. If it looks good in a Web browser, you can just send it that way. If it is looking good in an e-mail, send that and then copy and paste that copy into a file that you control. Your image should always look good in more than one format. The Web is a good place to see how your photo will look on a Web page, but don't forget to copy it down to your computer so that you can print it or take it with you for viewing on a camera or phone screen.

#### **Adobe Photoshop Elements Photo Editor Free Download Crack +**

You will need to have a copy of the installation file in your Downloads folder. If you have a page on your computer just add "Downloads" to the address bar of your web browser and open it. If it opens in Photoshop Elements you have the correct file. If it opens in Photoshop you do not have the correct file and you must download the correct file. Installing Photoshop Elements Download the file you want to install here. Unzip the file and place the folder you extracted in your Downloads folder. The location should be a sub folder of your pictures folder. You can create a new sub folder if you want. Open Adobe Photoshop Elements and navigate to Preferences > Updates > Check for updates > Check for updates. Photoshop Elements will download the latest updates for the program and install them. Open Photoshop Elements and check the option to automatic updates. Save your changes to your preferences and close Adobe Photoshop Elements. When updating, there may be an update for a program already installed on your computer. This is the easiest way to ensure that the latest updates are installed. Upgrading Photoshop Elements There is no need to uninstall the current version of Photoshop Elements or shut down the computer. Simply download the latest version, check for updates, and restart Photoshop Elements. Create a free account at Photoshop Elements by clicking on the small login box at the bottom of the screen. Create a password to have a secure area where you can store your files. If you have a download link it will give you an option to automatically login to Photoshop Elements. You can also login using your details. If the automatic login is not an option, then enter your username and password when prompted. Make sure to remember your password or you will have no way to open your files. After creating a

free account you will be automatically logged in. Adding files to Photoshop Elements The main area of Photoshop Elements is open to all your photos. It will not replace your photo album. When you first open Photoshop Elements you will not have any of your photos open in it. To add pictures to Photoshop Elements, open your web browser and navigate to your Downloads folder. Find the file with your pictures on it and extract the files to the same folder where you downloaded the Photoshop Elements program. Open Photoshop Elements. When you first open the program you will not have any photos loaded in it. You have 05a79cecff

### **Adobe Photoshop Elements Photo Editor Free Download Activator Download**

Control of Listeria monocytogenes with an aloe-based edible coating. The effect of Aloe vera extract incorporated into aqueous protein (casein) dispersion was studied on the viability of Listeria monocytogenes during chilled storage. The aloe-protein coating had a bacteriostatic effect on L. monocytogenes only at coating concentrations > or  $= 5\%$ . At a coating level of 20%, the viable count decreased to approximately 2 logs. Inoculation of the coating at ambient temperature, however, resulted in a non-significant decrease in viable count on stored frankfurters at 4 degrees C. The effect of the coating on the growth and survival of L. monocytogenes during storage was also studied. The aloe extract used in the coating had no effect on L. monocytogenes growth and survival at concentration up to 20%, as there were no significant differences in the numbers of cells recovered. The viable counts of L. monocytogenes decreased significantly with increasing coating concentrations. Further, the viability of L. monocytogenes was not affected by the aloe-based coating at 4 degrees C, 8 degrees C and 12 degrees C, while significantly lower numbers were recovered on the uncoated control at these storage temperatures. In conclusion, the use of aloe-based coating may be promising as a preservative system for cold-stored frankfurters.A key contract to build a downtown terminal for Delta Air Lines was awarded to a Massachusetts firm instead of the company's Detroit choice, despite the proposal being higher-rated by agency experts than the Detroit plan. Detroit's award of the \$30 million project to Cintas Corp. was announced Monday by Delta, trumpeting the departure of Cintas from a nearly 15-year relationship. The strike-driven Detroit selection, made four years ago, was the key to a \$1.3 billion total deal to ensure Delta had a two-terminal Detroit fleet through at least 2037. Also Monday, the Detroit Regional Chamber and Renaissance Windsor announced they have signed a pact to work together to address the north region's economy. The two cities remain competitive despite the nation's resurgent automotive sector, with Windsor and the province's other manufacturing hubs ranking as some of the country's best places to live and work. The two met last week to develop the

## **What's New in the?**

WASHINGTON, D.C. – House Minority Leader Nancy Pelosi (D-CA) delivered the following remarks on the House Floor after voting on the House-passed Senate tax bill: "We are nearing the finish line on the most important legislative priority we have had in almost five years: tax reform. Now, it is past due that we reinvigorate and revitalize American businesses and households. "The tax cuts Republicans passed last month are not the end of our work. Our work is far from over. "We must pass additional spending cuts, cap Medicare and Medicaid, save Social Security, and do much more – including cuts to the defense budget and mandatory programs – to pay for the deficit. "Democrats' many principled and important amendments are included in this final version of the bill, because it is so important that we pass the bill. But this must be the final version of the bill. "Republicans have succeeded in piling on to this bill all of their partisan desires: slashing tax rates for the wealthy and special interests, while jacking up health care premiums and deductibles for millions of people and tens of millions more in Medicare beneficiaries and Medicaid recipients. They gut our nation's safety net, while delivering tax breaks to the rich, to corporations, to oil and gas companies, and to hedge fund managers, investment bankers and others like them. "At a time when the national debt is already at more than \$20 trillion, the debt is projected to reach \$38.5 trillion within the next decade. According to the Congressional Budget Office, the Republican tax bill will add at least \$1.5 trillion to the national

debt. "Our country's future is at stake. We simply cannot go on this way. This must not be the most important bill passed in our lifetimes. "Now, many say that the market will give a thumbs up because of the President's State of the Union address. But where was he when an important Democratic leader, Senator Harry Reid, was being falsely labeled 'A Nazi,' hurled insults about a sitting senator, stood by as Speaker of the House John Boehner, was accused of being a racist, and had tea partyers arrested for out-of-order behavior at his town hall meeting? Where was the President when Republicans were screaming 'President Obama should be impeached,' when a colleague yelled 'You lie

### **System Requirements For Adobe Photoshop Elements Photo Editor Free Download:**

Minimum: OS: Windows 7/8 Processor: Intel Core i5 or AMD equivalent Memory: 8 GB RAM Graphics: Intel HD 4000 or AMD HD 7000 equivalent DirectX: Version 11 Storage: 250 GB available space Additional Notes: Windows 8.1 users must also have an internet connection in order to utilize some of the game's features. Recommended: Processor: Intel Core i7 or AMD equivalent Memory: 12 GB RAM

http://www.momshuddle.com/upload/files/2022/07/AN5SZmzCNVuFVSOrSevm\_01\_9de7c24a695d75091be3badd1b1a7dfb\_file.pdf [http://pi-brands.com/wp-content/uploads/2022/07/water\\_splash\\_photoshop\\_brushes\\_free\\_download.pdf](http://pi-brands.com/wp-content/uploads/2022/07/water_splash_photoshop_brushes_free_download.pdf) <https://kinderspecial.com/blog/index.php?entryid=5611> [https://www.lanesborough-ma.gov/sites/g/files/vyhlif761/f/uploads/img20200323\\_13184836.pdf](https://www.lanesborough-ma.gov/sites/g/files/vyhlif761/f/uploads/img20200323_13184836.pdf) <http://www.dagerardo.ch/photoshop-smoke-brushes-free-download/> [https://flagonsworkshop.net/upload/files/2022/07/bbqNEYTBxk67eweBJsdj\\_01\\_a0384bcb774561c3c2d51672a3e6b277\\_file.pdf](https://flagonsworkshop.net/upload/files/2022/07/bbqNEYTBxk67eweBJsdj_01_a0384bcb774561c3c2d51672a3e6b277_file.pdf) <https://intrendnews.com/70006-2/> [https://globe-med.com/wp-content/uploads/2022/07/Install\\_Photoshop\\_Cc\\_2014\\_With\\_Crack.pdf](https://globe-med.com/wp-content/uploads/2022/07/Install_Photoshop_Cc_2014_With_Crack.pdf) <https://www.filmwritten.org/?p=14725> <https://agile-river-43371.herokuapp.com/aydtait.pdf> <https://madisontaxservices.com/photoshop-touch-free-download> <http://barrillos.org/2022/07/01/10-complete-free-photoshop-tutorials/> [https://www.ci.cedarburg.wi.us/sites/g/files/vyhlif4241/f/pages/cedarburg\\_business\\_park\\_cedarburg\\_cjp\\_mks\\_sale.pdf](https://www.ci.cedarburg.wi.us/sites/g/files/vyhlif4241/f/pages/cedarburg_business_park_cedarburg_cjp_mks_sale.pdf) <https://certificacionbasicamedicina.com/blog/index.php?entryid=2162> [https://www.dordt.edu/system/files/webform/research\\_proposal/nancdar116.pdf](https://www.dordt.edu/system/files/webform/research_proposal/nancdar116.pdf) <https://parsiangroup.ca/2022/07/how-to-download-adobe-photoshop-free-trial/> <https://collegeofdoc.com/blog/index.php?entryid=1433> <http://benzswm.com/photoshop-express-for-android/> <https://www.greatescapesdirect.com/2022/07/watercolor-flowers-20-may-2008/> <https://goto.business/free-classified-ads/advert/freelance-job/>